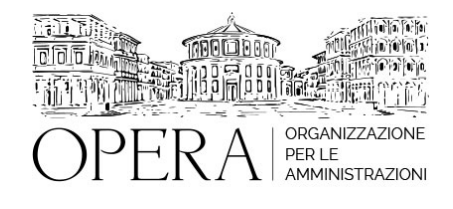

# **INTELLIGENZA ARTIFICIALE PER LE PUBBLICHE AMMINISTRAZIONI: APPLICAZIONI CONRETE DI UTILIZZO QUOTIDIANO CON LABORATORIO ED ESERCITAZIONI**

## **Corso webinar in diretta streaming**

**Codice MEPA:** OPERA500

**Il seminario si svolge: Inizio :** lunedi', 08 Luglio 2024 **Fine :** venerdi', 12 Luglio 2024

#### **Relatore**:

**Ing. Silvio LUCHETTI** - specializzato nell'ambito Web3 e Intelligenza Artificiale, Founder @ Braiiin. E' keynote speaker e docente sui temi del Web3 e AI per business school, università ed aziende

# **Modulo 1 – 8 Luglio: Introduzione all'Intelligenza Artificiale (3 ore)**

#### **1.1 Cos'è l'Intelligenza Artificiale (1 ora)**

- Definizione di Intelligenza Artificiale (AI)
- Storia e sviluppo dell'AI
- Principali aree dell'AI: Machine Learning, Natural Language Processing, Visione Artificiale
- Esempi pratici di AI nella vita quotidiana e nelle pubbliche amministrazioni

#### **1.2 Tipologie di AI e loro applicazioni (1 ora)**

- AI debole vs. AI forte
- Applicazioni dell'AI nelle pubbliche amministrazioni
	- Automazione dei processi burocratici
	- Analisi predittiva per la gestione delle risorse
	- Assistenza virtuale per i cittadini

#### **1.3 Strumenti e tecnologie AI (1 ora)**

- Panoramica dei principali strumenti e tecnologie AI
- Introduzione ai modelli di linguaggio di grandi dimensioni (LLM) come ChatGPT
- Demo e casi d'uso

## **Modulo 2 – 9 Luglio: Utilizzo di ChatGPT e LLM per Task Comuni delle Pubbliche Amministrazioni (3 ore)**

#### **2.1 Introduzione ai LLM e a ChatGPT (1 ora)**

- Cosa sono i modelli di linguaggio di grandi dimensioni
- Funzionamento di ChatGPT
- Vantaggi e limitazioni

## **2.2 Utilizzi pratici di ChatGPT nelle pubbliche amministrazioni (1 ora)**

- Redazione automatizzata di documenti e report
- Risposte automatizzate alle richieste dei cittadini
- Supporto nella gestione dei dati e analisi delle informazioni

#### **2.3 Laboratorio: Implementazione di ChatGPT per attività amministrative (1 ora)**

- **Esercitazione pratica su come configurare e utilizzare ChatGPT per:** 
	- Automatizzare la risposta alle email
	- Creare report su base dati
	- Generare modelli di documenti

# **Modulo 3 – 11 Luglio: Manipolazione di Immagini tramite l'AI nelle Pubbliche Amministrazioni (3 ore)**

#### **3.1 Introduzione alla visione artificiale (1 ora)**

- Concetti base della visione artificiale
- Applicazioni nelle pubbliche amministrazioni: riconoscimento facciale, analisi di immagini satellitari, monitoraggio del traffico

## **3.2 Strumenti e tecniche per la manipolazione delle immagini (1 ora)**

- Software e librerie per la manipolazione delle immagini (OpenCV, TensorFlow, PyTorch)
- Esempi pratici e casi d'uso

#### **3.3 Laboratorio: Manipolazione di Immagini (1 ora)**

- Esercitazione pratica su:
	- Riconoscimento di oggetti in immagini
	- Analisi di immagini per la pianificazione urbana
	- Creazione di un sistema di monitoraggio visivo

# **Modulo 4 – 12 Luglio: Produttività e AI nelle Pubbliche Amministrazioni (3 ore)**

## **4.1 Migliorare la produttività con l'AI (1 ora)**

- Come l'AI può aumentare l'efficienza operativa
- Strumenti AI per la gestione del tempo e delle risorse
- Case study di successo nelle pubbliche amministrazioni

#### **4.2 Integrazione dell'AI nei processi amministrativi (1 ora)**

- Best practices per l'implementazione dell'AI
- Considerazioni etiche e legali
- Gestione del cambiamento e formazione del personale

## **4.3 Laboratorio: Implementazione di soluzioni AI per la produttività (1 ora)**

- Esercitazione pratica su:
	- Creazione di un sistema di gestione delle attività automatizzato
	- Sviluppo di un assistente virtuale per la gestione delle risorse umane
	- Implementazione di un sistema di analisi predittiva per la pianificazione delle risorse

# **Conclusioni e discussione finale (30 minuti)**

- Riepilogo dei principali punti trattati nel corso
- Discussione aperta e Q&

● Prospettive future dell'AI nelle pubbliche amministrazioni

#### **Materiali e Risorse Aggiuntive**

- Dispense e slide del corso
- Accesso a tool e software utilizzati nei laboratori
- Bibliografia e risorse online per approfondimenti

## **OBIETTIVI**

Questo programma copre un ampio spettro di applicazioni dell'AI nelle pubbliche amministrazioni, offrendo sia una base teorica solida che esperienze pratiche attraverso laboratori mirati.

## **ORARIO DI SVOLGIMENTO**

10.00-13.00

## **NOTE**

## **QUOTA DI PARTECIPAZIONE**

Le quote di partecipazione variano a seconda del numero di iscrizioni per ciascuna Amministrazione

**Primo partecipante - € 800**

**Secondo e terzo partecipante - € 250**

**A seguire - € 190**

## **Comuni con numero di abitanti inferiore a 8000 - € 500 a partecipante**

La quota comprende: accesso all'aula virtuale, materiale didattico, attestato di partecipazione e replay del corso per 30 giorni dalla data di svolgimento del corso (su richiesta)

Le quote si intendono ad utente + IVA (se dovuta)

(Se la fattura è intestata ad Ente Pubblico, la quota è esente IVA, ai sensi dell'art. 10, D.P.R. n. 633/72)

(Si applica il bollo di € 2 a carico del cliente per fattura esclusa IVA di valore superiore a € 77,47)

## **MODALITÀ DI ISCRIZIONE**

E' possibile iscriversi al corso telematicamente accedendo al sito [www.operabari.it](http://www.operabari.it), entrando nella sezione specifica del corso ed utilizzando il tasto "iscriviti on-line" presente in fondo alla pagina.

Diversamente è possibile contattare i nostri uffici:

[segreteria@operabari.it](mailto:segreteria@operabari.it)

0804676784

## **MODALITÀ DI PAGAMENTO**

Versamento della quota con bonifico bancario intestato a OperA SRL

BPER BANCA – IT57D0538704005000043104884

INTESA SAN PAOLO – IT59U0306941753100000002114

## **TEST DI VALUTAZIONE DELL'APPRENDIMENTO (OPZIONALE)**

E' possibile richiedere la somministrazione del test di verifica dell'apprendimento per il rilascio dell'attestato di superamento con profitto del corso.

n.b. La richiesta dovrà pervenire non oltre il terzo giorno precedente la data di inizio del corso.

## **FRUIZIONE E REQUISITI TECNICI**

## **Accesso alla piattaforma: www.operlapa.it**

I nostri operatori provvederanno ad effettuare la registrazione in piattaforma e trasmetteranno un'email con le credenziali di accesso all'indirizzo indicato in fase di iscrizione al corso.

In caso di smarrimento delle credenziali è possibile richiedere una nuova password utilizzando la funzione presente sotto il tasto LOGIN del sito www.operlapa.it: sarà sufficiente inserire nell'apposito campo l'indirizzo email fornito al momento dell'iscrizione al corso (solitamente quello istituzionale).

In caso di difficoltà contattare i nostri uffici al 0804676784.

#### **Accesso al corso**

Il discente riceverà una seconda email di conferma di accesso al corso cui è iscritto. Da quel momento è possibile accedere alla piattaforma con le proprie credenziali e, successivamente, cliccare sul titolo del corso dove l'utente troverà il pulsante per collegarsi al webinar (aula digitale) e le altre funzionalità (download del materiale didattico, dell'attestato di partecipazione, questionario della qualità, domande al docente e accesso al replay). Nella stessa email sono contenute tutte le istruzioni di fruizione dell'attività formativa.

E' consigliato dotarsi del software o dell'app di ZOOM sul dispositivo su cui si seguirà il corso.

In caso di difficoltà i nostri operatori sono sempre a vostra disposizione al numero 0804676784

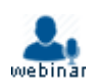